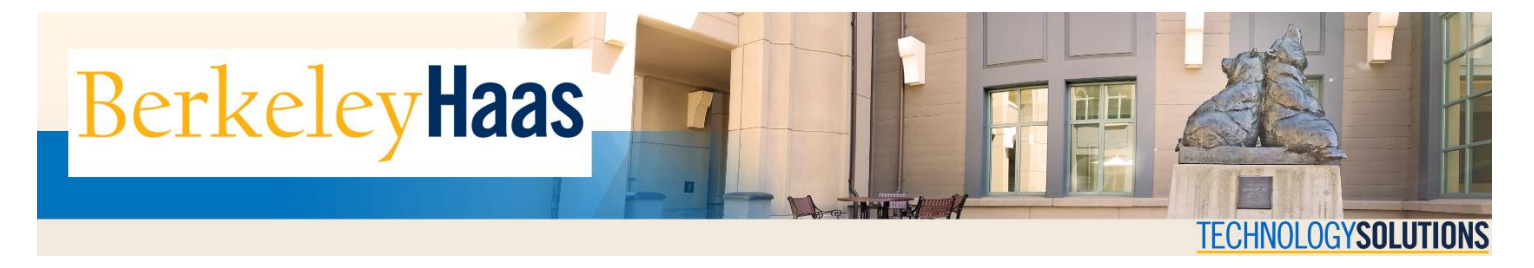

## **How do I Manage my Disk and Profile Quotas?**

HTS controls the amount of disk space that each customer can use on its Windows servers. This is necessary to ensure efficiency and performance of the servers.

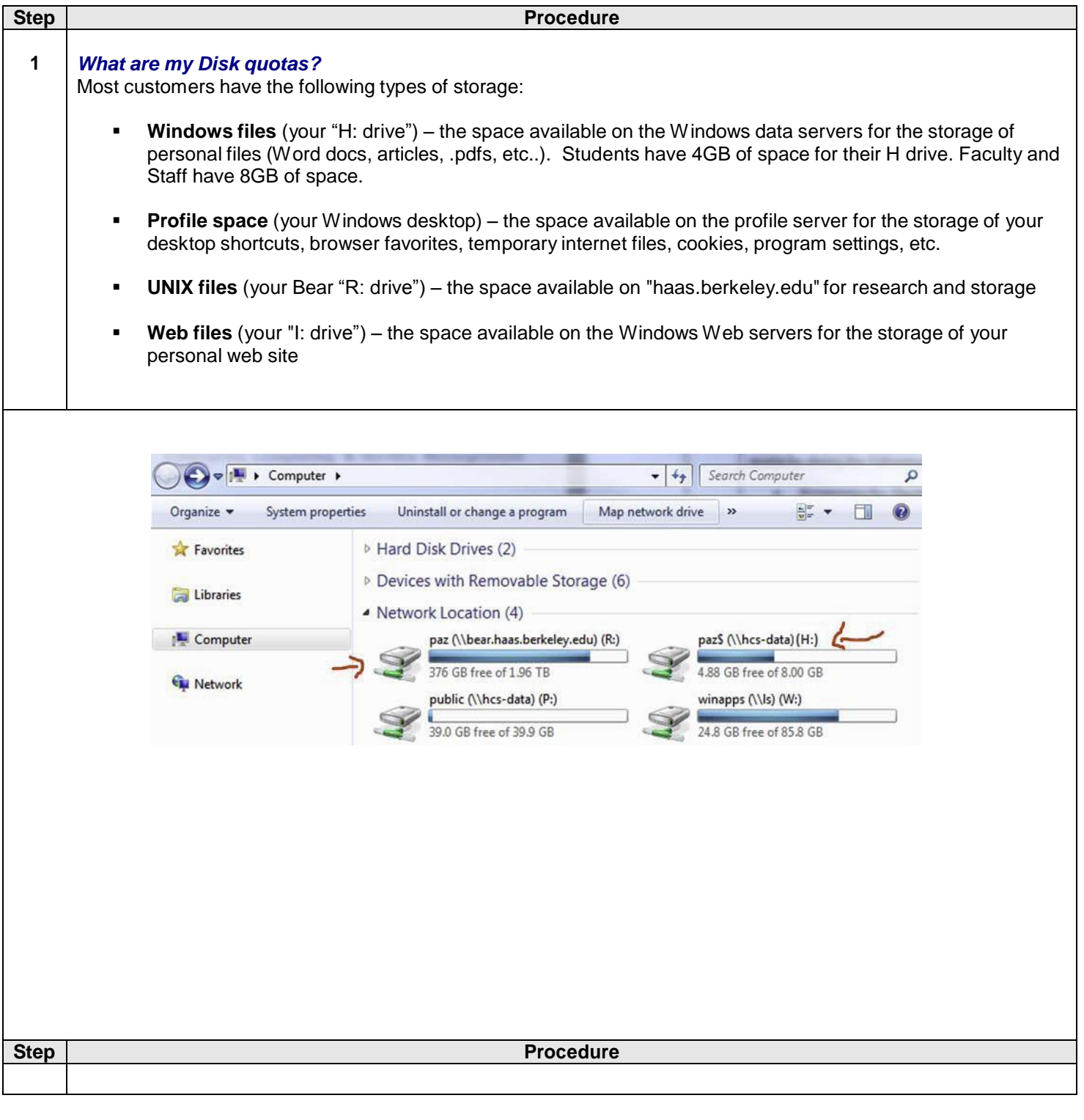

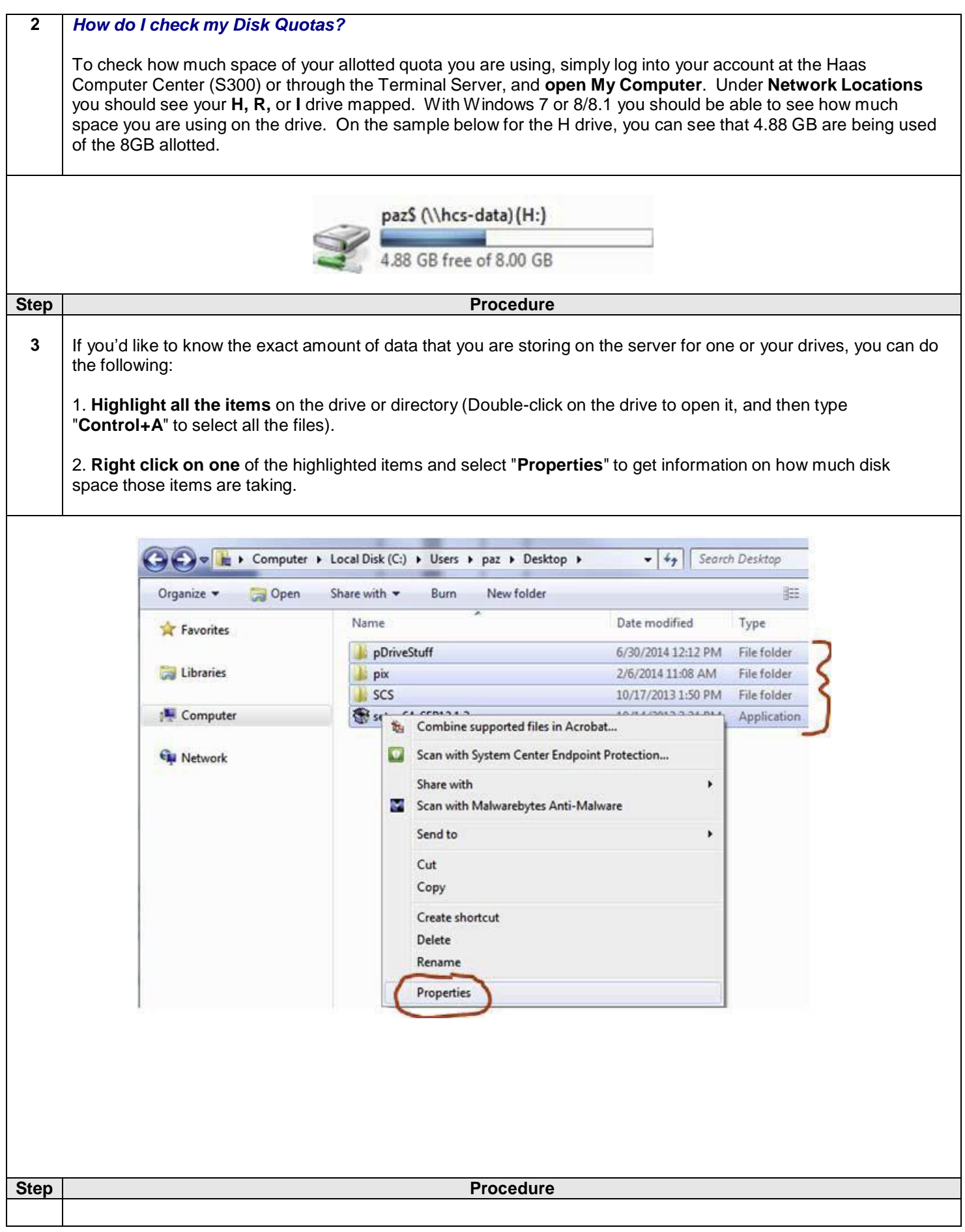

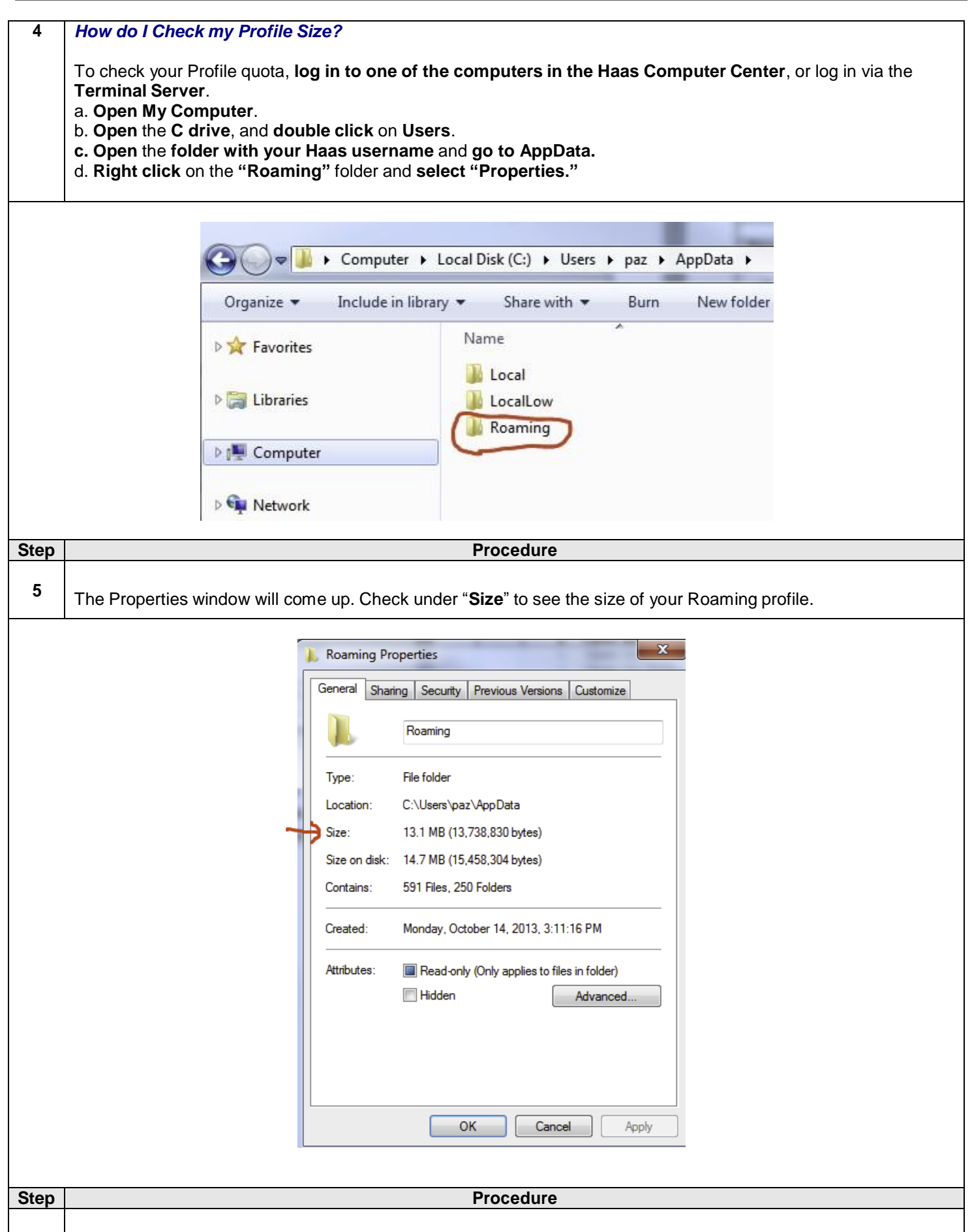

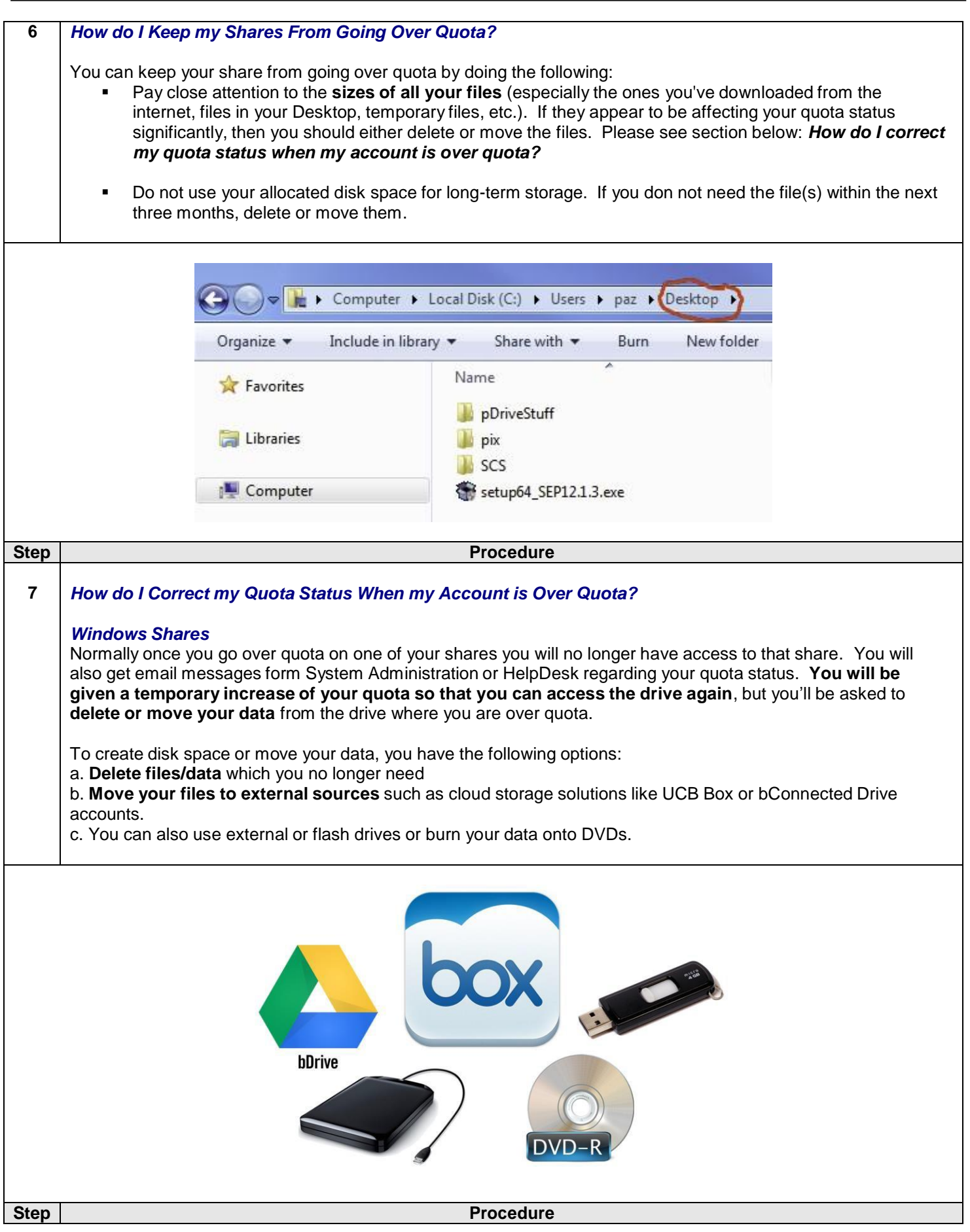

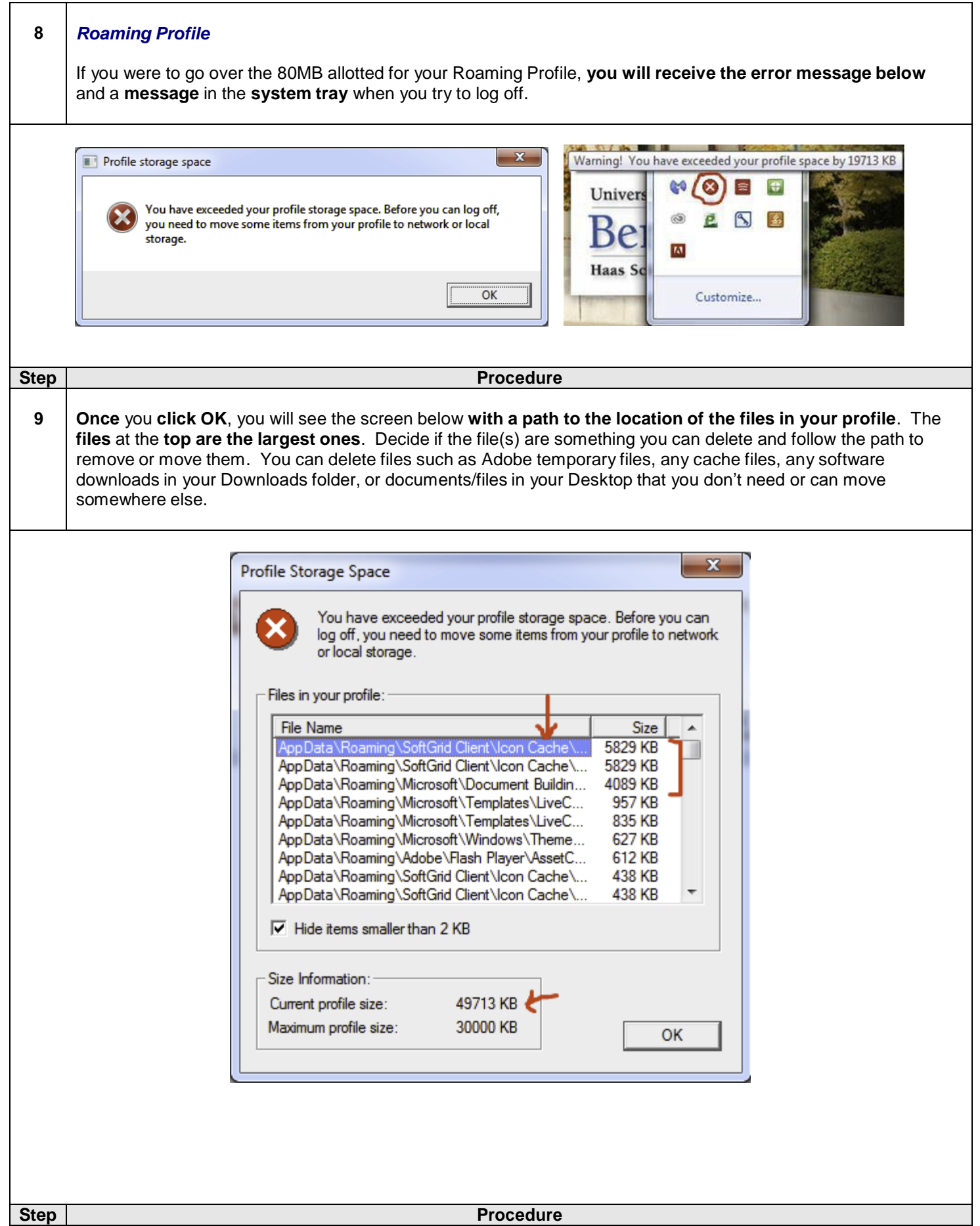

**10 If you do have files** in your **Downloads** folder or your **Desktop** that are making you profile over quota, one simple solution is to **move these files to your H: drive**. Files that you want to keep permanently are more secure in the H: drive because there is **less of a chance that they get accidentally deleted** or that they disappear as when you save them to your desktop. For example, if you go over quota on your profile and you force the computer to turn off; this may cause your profile to be corrupted. So the next time you log in you may not see any of the files you had on your desktop. **Another advantage** for saving your files to the H: drive is that **these shares are backed up every day**, twice a day.

**Once your profile is 80MB or less** you **should be able to log off**.

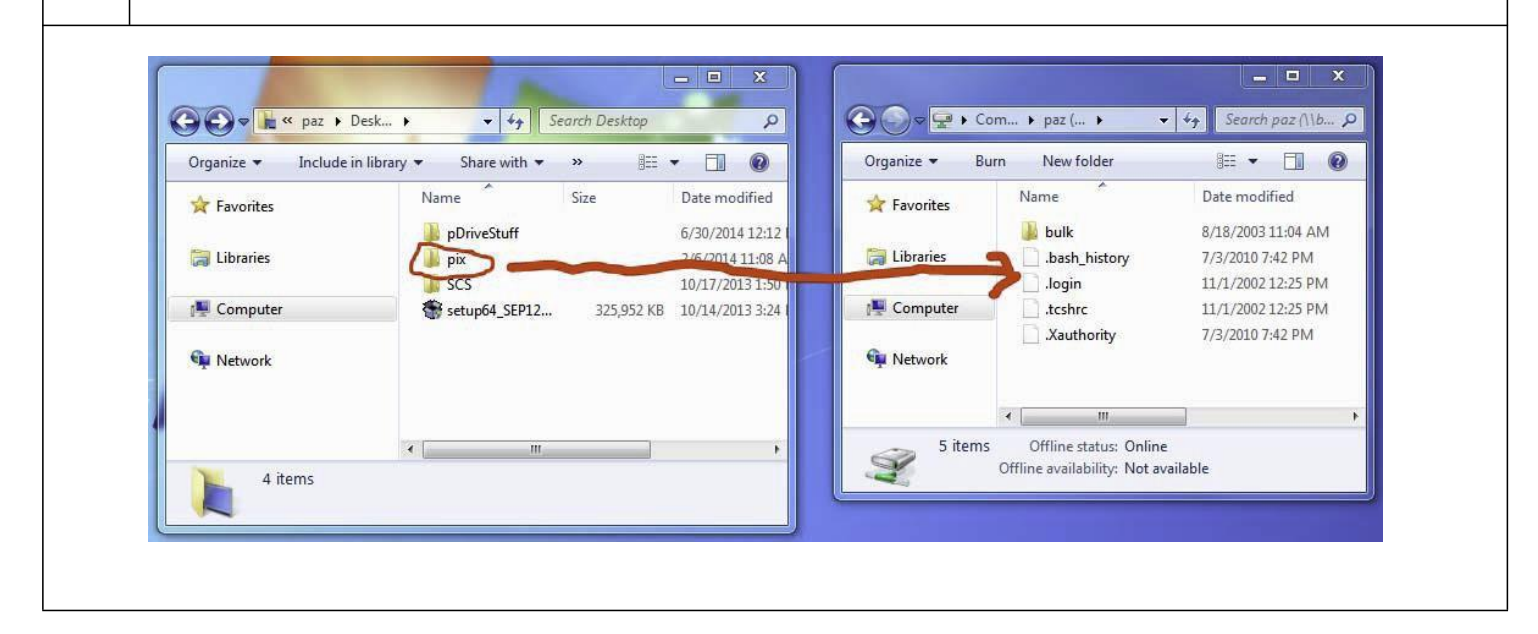